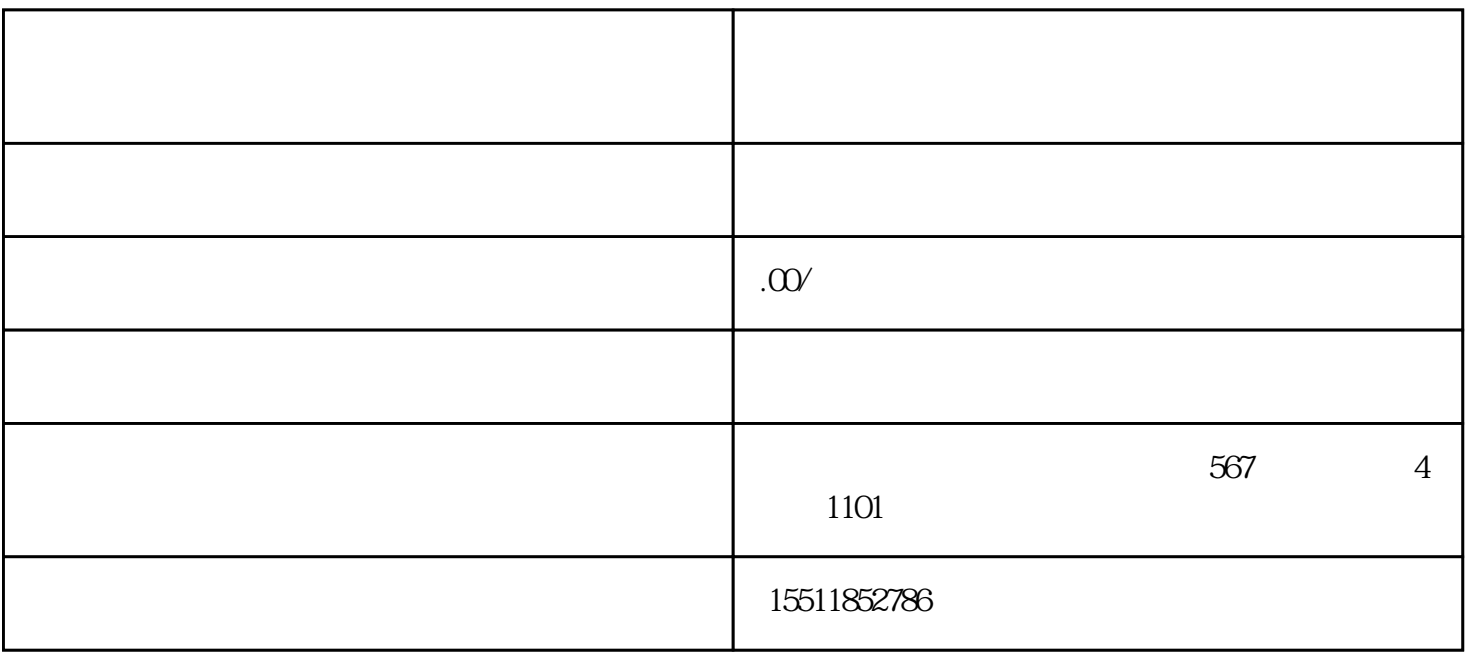

只有一些正规的公司才会需要注册企业账号,所以个人觉得这样做对企业来说是非常好的选择!如果你没

 $1$ 

入驻京东企业账号怎么注册?

 $\frac{1}{2}$ ,  $\frac{1}{2}$ ,  $\frac{1}{2}$ ,

 $\frac{1}{2}$   $\frac{1}{2}$   $\frac{1}{2}$ 

- $3 \nightharpoonup$
- $a<sub>1</sub>$
- 
- b
- c、如果想用手机号登录京东的话,一定要保证手机号在有效期内,并且不能频繁更换手机号,否则影响